#### **SKRIPSI**

## **ANALISIS KEAMANAN JARINGAN TERHADAP SERANGAN BRUTE FORCE DOS DAN SQL ATTACK MENGGUNAKAN HONEYPOT KIPPO DAN HONEYPOT DIONAEA**

## *NETWORK SECURITY ANALYSIS AGAINST BRUTE FORCE DOS AND SQL ATTACKS USING HONEYPOT KIPPO AND HONEYPOT DIONAEA*

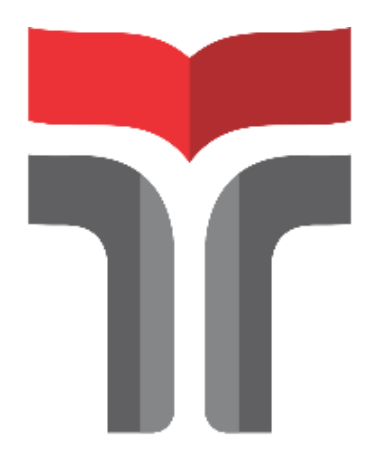

Disusun oleh

**REDI IRHAMNI 18101171**

# **PROGRAM STUDI S1 TEKNIK TELEKOMUNIKASI FAKULTAS TEKNIK TELEKOMUNIKASI DAN ELEKTRO INSTITUT TEKNOLOGI TELKOM PURWOKERTO**

**2023**

#### **SKRIPSI**

## **ANALISIS KEAMANAN JARINGAN TERHADAP SERANGAN BRUTE FORCE DOS DAN SQL ATTACK MENGGUNAKAN HONEYPOT KIPPO DAN HONEYPOT DIONAEA**

## *NETWORK SECURITY ANALYSIS AGAINST BRUTE FORCE DOS AND SQL ATTACKS USING HONEYPOT KIPPO AND HONEYPOT DIONAEA*

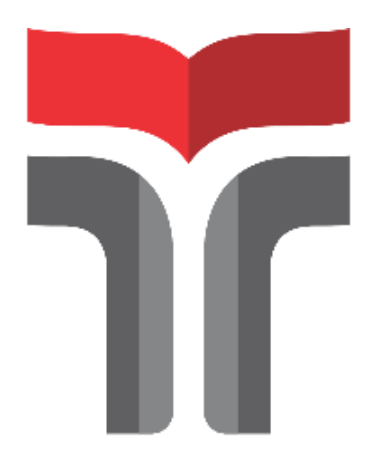

Disusun oleh

**REDI IRHAMNI 18101171**

# **PROGRAM STUDI S1 TEKNIK TELEKOMUNIKASI FAKULTAS TEKNIK TELEKOMUNIKASI DAN ELEKTRO INSTITUT TEKNOLOGI TELKOM PURWOKERTO**

**2023**

### **ANALISIS KEAMANAN JARINGAN TERHADAP SERANGAN BRUTE FORCE DOS DAN SQL ATTACK MENGGUNAKAN HONEYPOT KIPPO DAN HONEYPOT DIONAEA**

### *NETWORK SECURITY ANALYSIS AGAINST BRUTE FORCE DOS AND SQL ATTACKS USING HONEYPOT KIPPO AND HONEYPOT DIONAEA*

**Skripsi ini digunakan sebagai salah satu syarat untuk memperoleh Gelar Sarjana Teknik (S.T.) Di Institut Teknologi Telkom Purwokerto 2023**

Disusun oleh

**REDI IRHAMNI 18101171**

#### **DOSEN PEMBIMBING**

**Jafaruddin Gusti Amri Ginting, S.T, M.T. Eka Wahyudi, S.T., M.Eng.**

### **PROGRAM STUDI S1 TEKNIK TELEKOMUNIKASI**

**FAKULTAS TEKNIK TELEKOMUNIKASI DAN ELEKTRO**

#### **INSTITUT TEKNOLOGI TELKOM PURWOKERTO**

**2023**

i

#### **HALAMAN PENGESAHAN**

#### ANALISIS KEAMANAN JARINGAN TERHADAP SERANGAN BRUTE FORCE DOS DAN SQL ATTACK MENGGUNAKAN HONEYPOT KIPPO **DAN HONEYPOT DIONAEA**

#### NETWORK SECURITY ANALYSIS AGAINST BRUTE FORCE DOS AND SQL ATTACKS USING HONEYPOT KIPPO AND HONEYPOT DIONAEA

#### Disusun oleh **REDI IRHAMNI** 18101171

Telah dipertanggung jawabkan di hadapan Tim Penguji pada tanggal 17 Oktober 2023

Susunan Tim Penguji

Pembimbing Utama

: Jafaruddin Gusti Amri Ginting, S.T., M.T. NIDN. 0620108901

Pembimbing Pendamping: Eka Wahyudi, S.T., M.Eng.

NIDN. 0617117601

Penguji 1

Penguji 2

: Bongga Arifwidodo, S.ST., M.T. NIDN. 0603118901

: Fauza Khair, S.T., M.Eng 7 NIDN. 0622039001

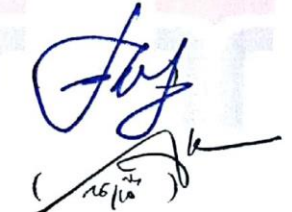

 $26/16/23$ 

Mengetahui,

Ketua Program Studi SI Teknik Telekomunikasi **i Telkom Purwokerto Institut Teknolog** 

> toro, S.T. M.T 0079201

## HALAMAN PERNYATAAN ORISINALITAS

Dengan ini saya, REDI IRHAMNI, menyatakan bahwa skripsi dengan judul " ANALISIS KEAMANAN JARINGAN TERHADAP SERANGAN BRUTE FORCE DOS DAN SQL ATTACK MENGGUNAKAN HONEYPOT KIPPO DAN HONEYPOT DIONAEA" adalah benar-benar karya saya sendiri. Saya tidak melakukan penjiplakan kecuali melalui pengutipan sesuai dengan etika keilmuan yang berlaku. Saya bersedia menanggung risiko ataupun sanksi yang dijatuhkan kepada saya apabila ditemukan pelanggaran terhadap etika keilmuan dalam skripsi saya ini.

> Purwokerto, 17 Oktober 2023 Yang menyatakan,

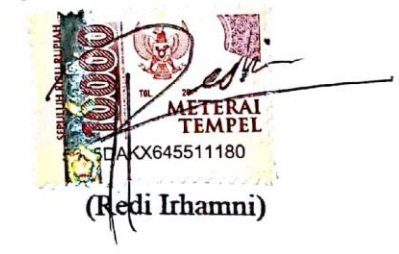

#### **PRAKATA**

Puji dan syukur penulis panjatkan kehadirat Allah SWT yang telah melimpahkan kasih dan sayang-Nya sehingga penulis dapat menyelesaikan skripsi yang berjudul "**ANALISIS KEAMANAN JARINGAN TERHADAP SERANGAN BRUTE FORCE DOS DAN SQL ATTACK MENGGUNAKAN HONEYPOT KIPPO DAN HONEYPOT DIONAEA**".

Maksud dari penyusunan skripsi ini adalah untuk memenuhi salah satu syarat dalam menempuh ujian sarjana Teknik Telekomunikasi pada Fakultas Teknik Telekomunikasi dan Elektro Institut Teknologi Telkom Purwokerto.

Dalam penyusunan skripsi ini, banyak pihak yang sangat membantu penulis dalam berbagai hal. Oleh karena itu, penulis sampaikan rasa terima kasih yang sedalam-dalamnya kepada:

- 1. Orang tua yang memberikan dukungan serta doa dalam mengerjakan tugas akhir.
- 2. Bapak Jafaruddin Gusti Amri Ginting, S.T, M.T selaku pembimbing Utama.
- 3. Bapak Eka Wahyudi, S.T., M.Eng. selaku pembimbing Pendamping.
- 4. Bapak Prasetyo Yuliantoro., S.T., M.T. ketua Program Studi S1 Teknik Telekomunikasi.
- 5. Ibu Dr. Anggun Fitrian Isnawati, S.T., M.Eng. selaku Dekan Fakultas Teknik Telekomunikasi dan Elektro Institut Teknologi Telkom Purwokerto.
- 6. Ibu Dr. Tenia Wahyuningrum, S.Kom., M.T Selaku Rekstor Institut Teknologi Telkom Purwokerto.
- 7. Seluruh dosen, staff, dan karyawan Program Studi S1 Teknik Elektro Institut Teknologi Telkom Purwokerto.
- 8. Kepada Yayah Ebierti, Muhammad Rifai, Risma, Caca, Maghfiroh, Usi, serta teman-teman dan sahabat yang tidak bisa disebutkan satu persatu.

Purwokerto, 17 Oktober 2023

(Redi Irhamni)

<span id="page-6-0"></span>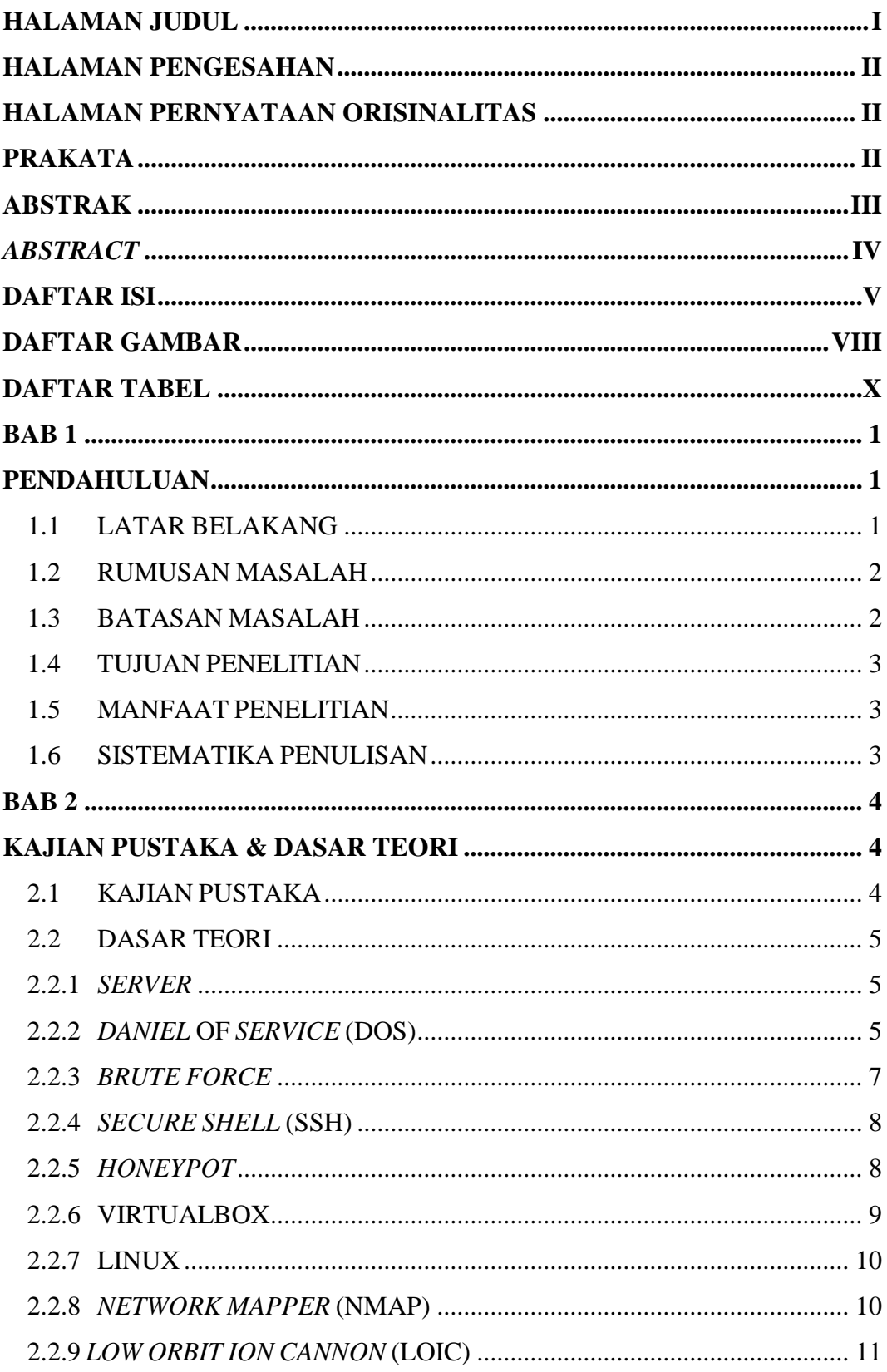

#### **DAFTAR ISI**

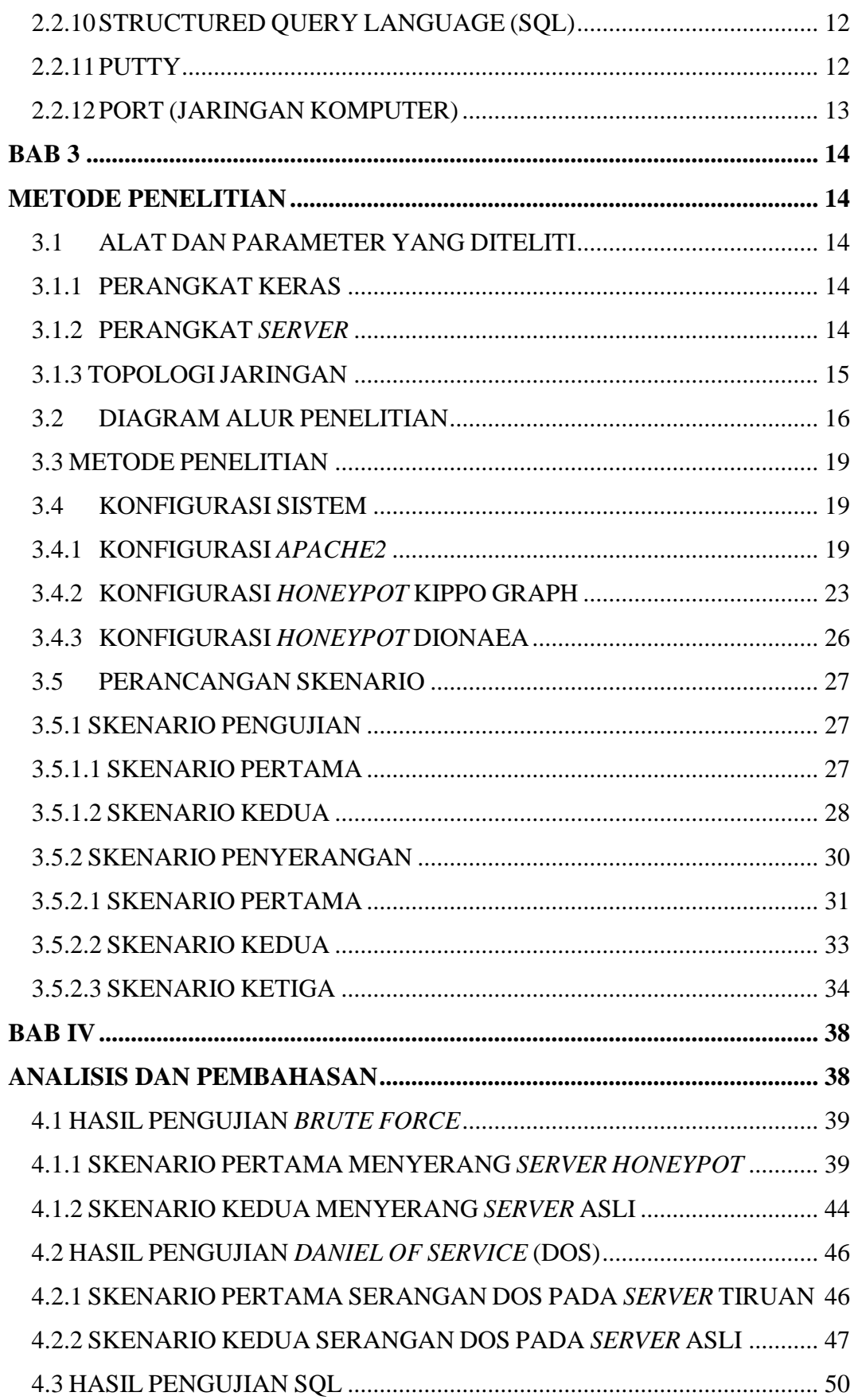

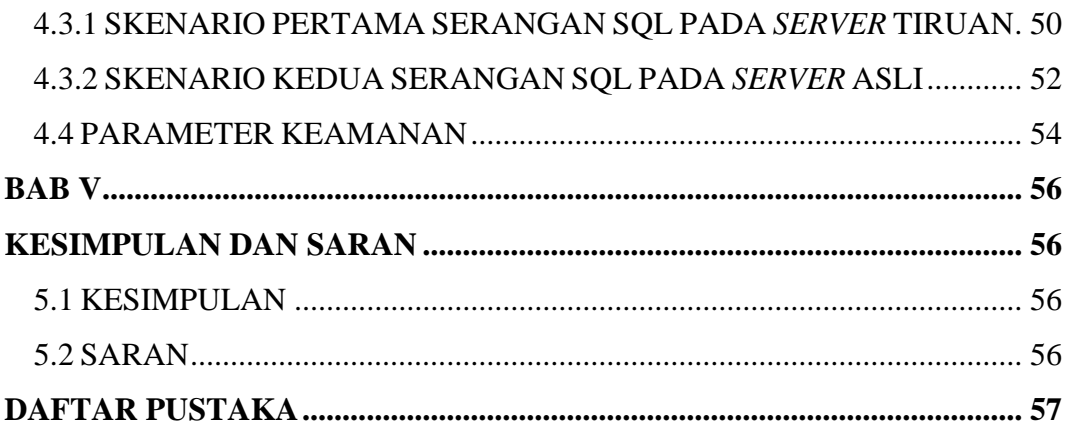

#### **DAFTAR GAMBAR**

<span id="page-9-0"></span>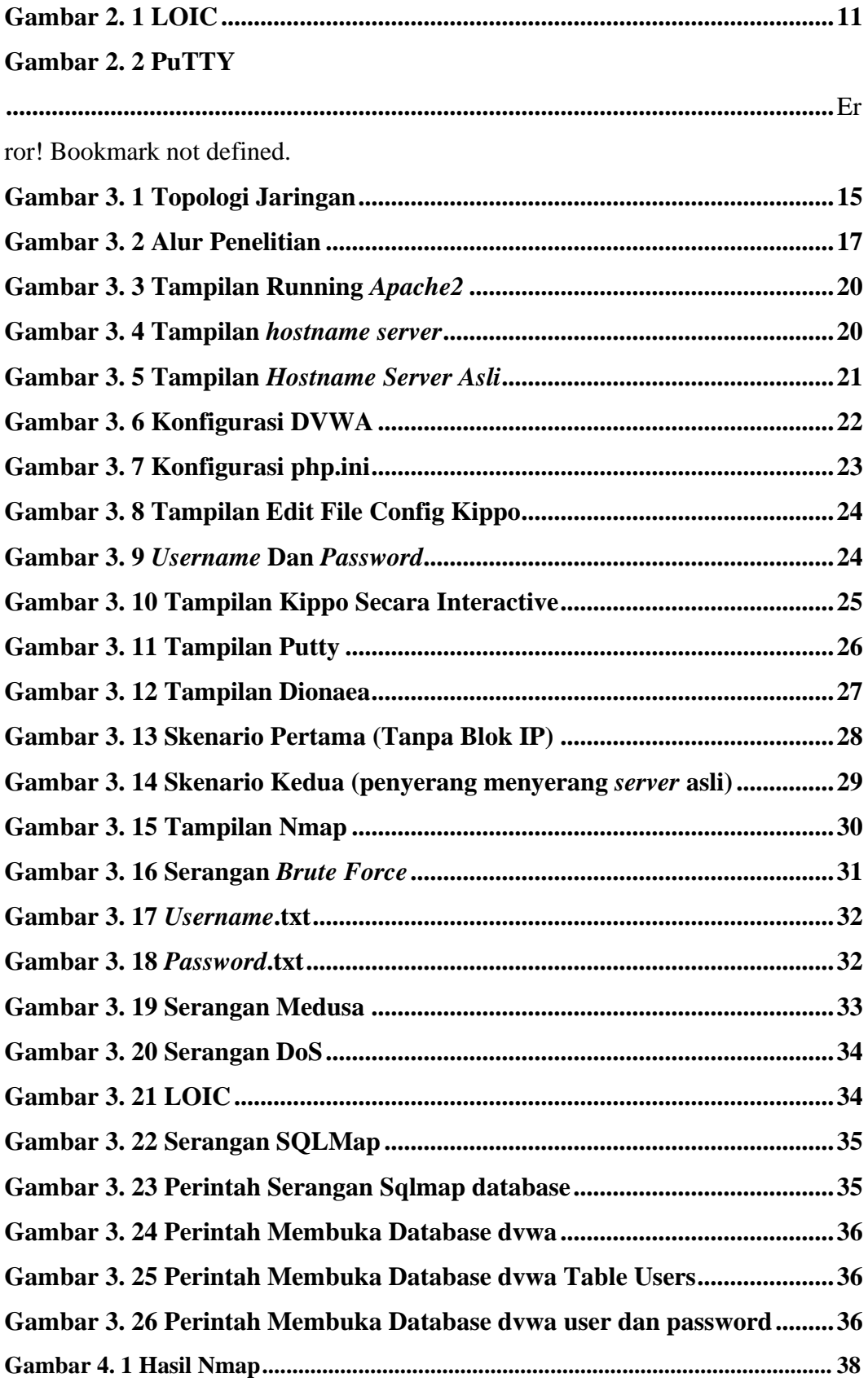

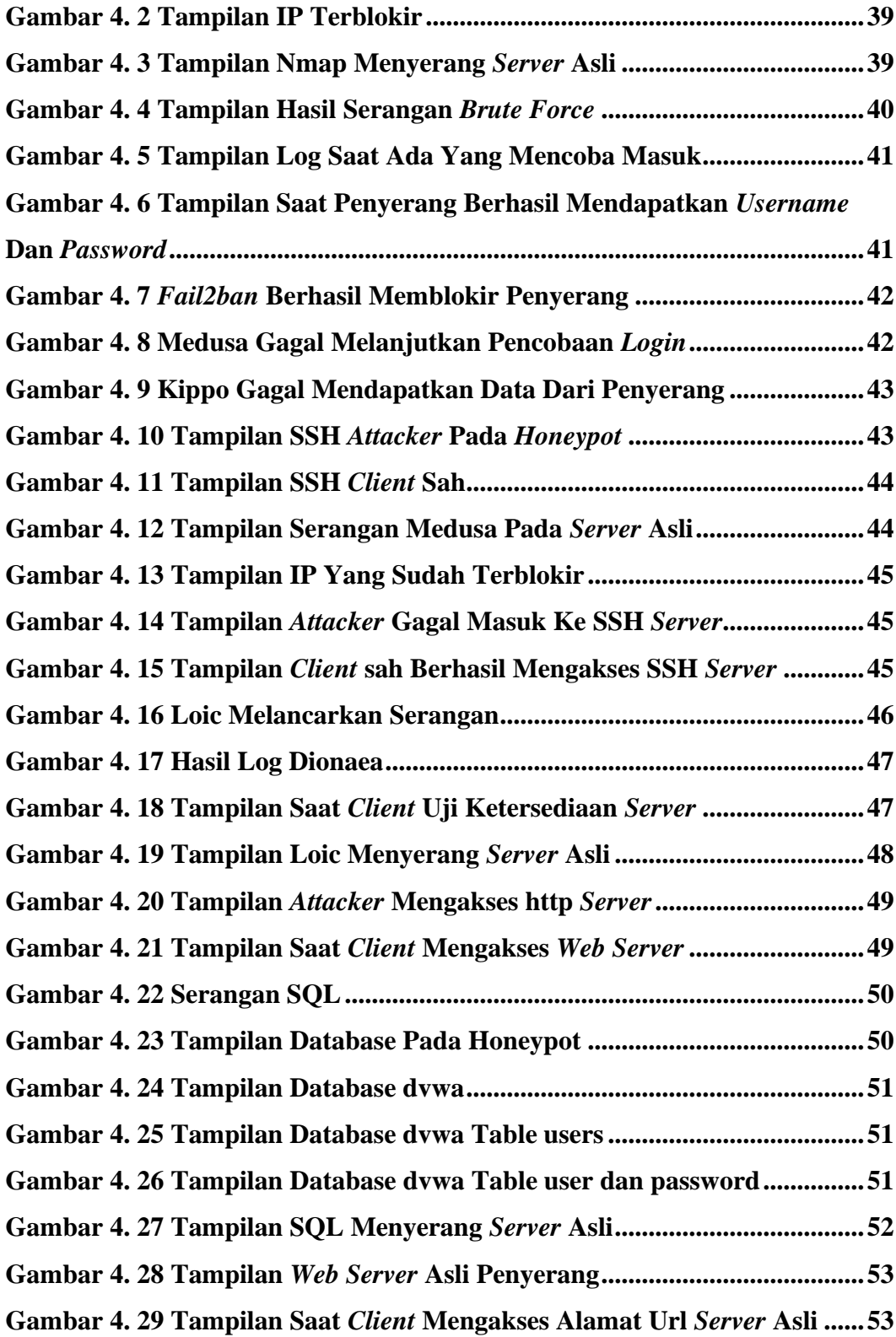

#### **DAFTAR TABEL**

<span id="page-11-0"></span>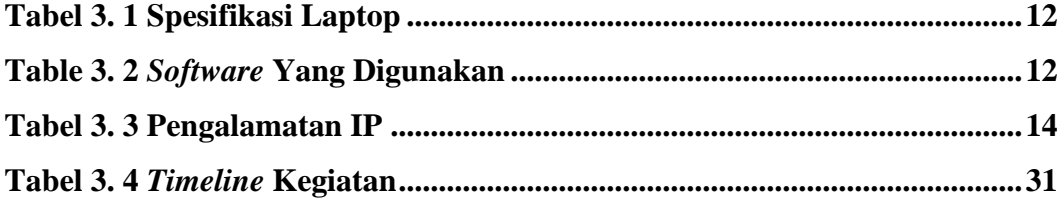